#### Modélisation

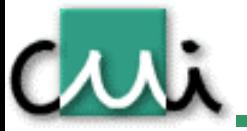

#### Philippe Dugerdil

www.cui.unige.ch

#### Diagrammes d'activités

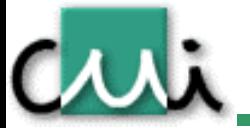

www.cui.unige.ch

# Usage

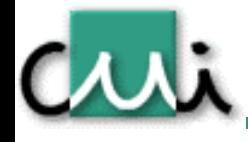

- • But:
	- – Représentation de la séquence d'étapes constituant un processus ou tâches effectuée par un système, soussystème ou un utilisateur.
	- –- Peut impliquer plusieurs objets et systèmes
- $\bullet$  Cas typiques:
	- Processus métier, workflow
	- –- Processus système
	- –- Intéraction d'un uitilisateur avec la machine (use-case)
	- –Méthode d'objet (algorithme).

#### Exemple: activités RUP

Culi

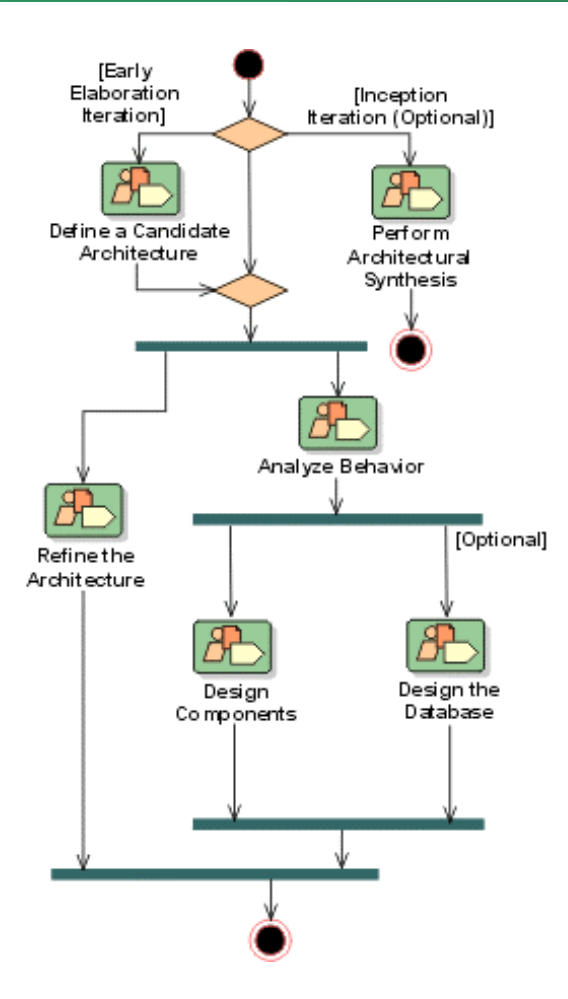

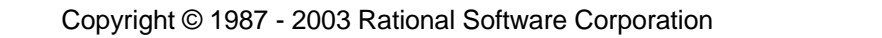

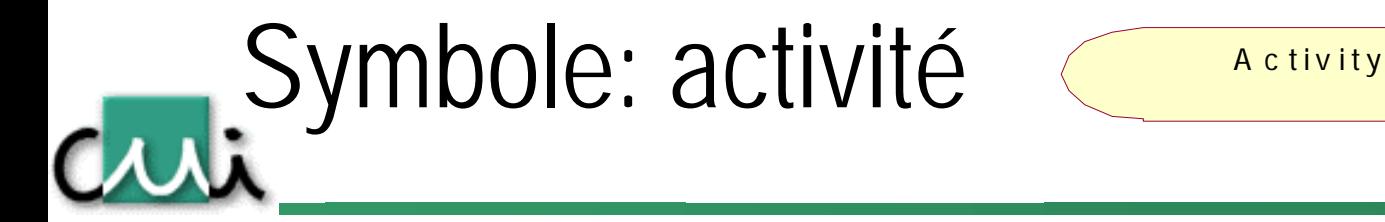

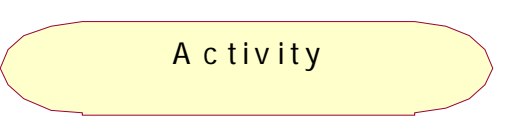

- Représente une étape élémentaire du processus ou de l'algorithme
	- – Peut représenter une étape simple ou complexe, mais non atomique (interruptible)
	- – Pour une activité complexe, il est possible de référencer un sous diagramme
- Conseils
	- – Conserver le même niveau conceptuel pour l'ensemble des activités

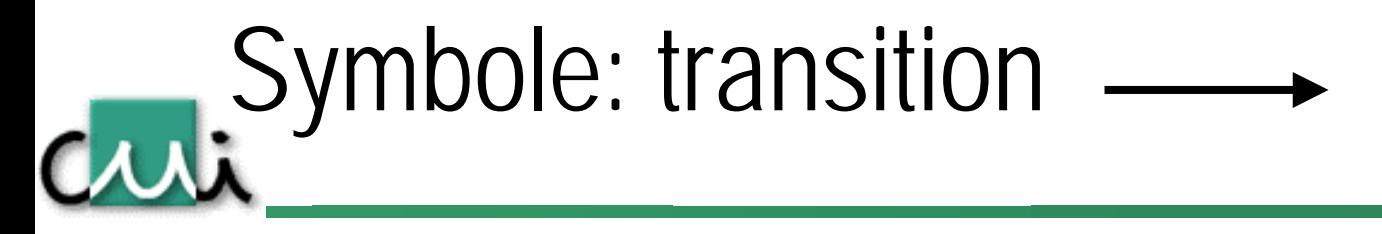

• Représente le passage d'une activité ou étape à une autre dans le processus ou l'algorithme.

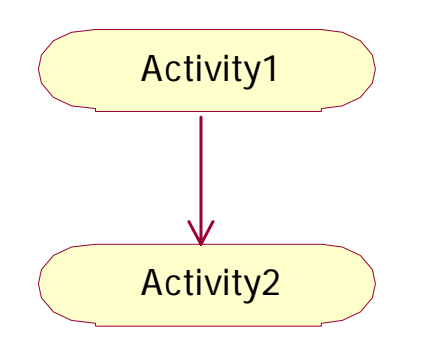

- $\bullet$  Une transition est effectuée dès que l'activité est terminée.
	- – Dès que activité1 est terminée le « contrôle » passe à activité2.

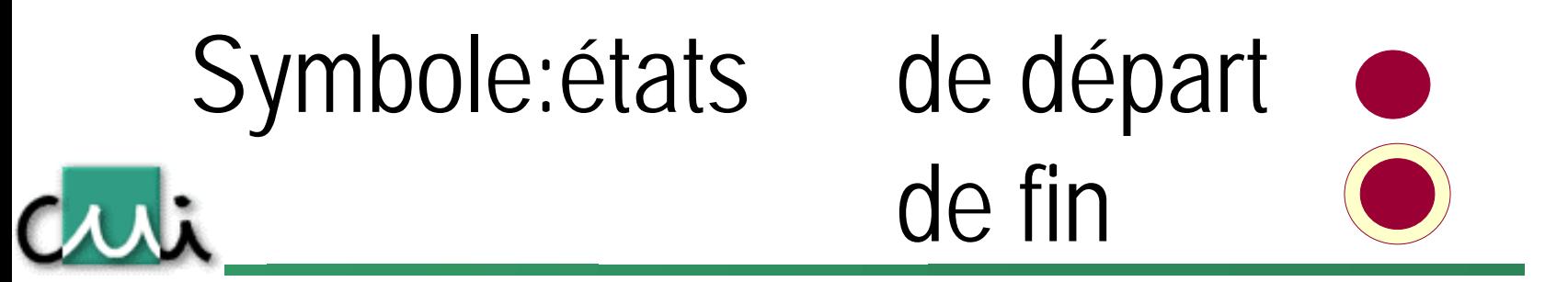

- Représentent des pseudo-états
	- –– Indique où le processus commence et où il se finit
- Tout diagramme d'activité doit contenir ces deux états avec un chemin entre eux
	- –– Il doit être possible pour un processus de se terminer en partant

#### Exemple simple: saisir un texte

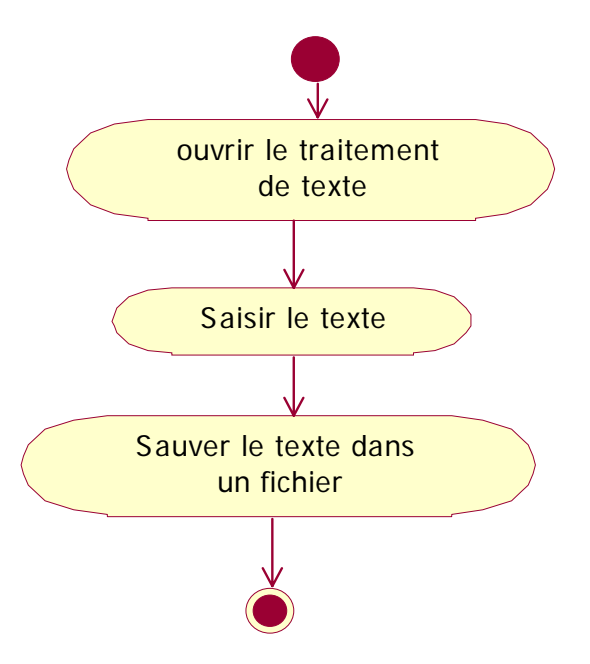

Criti

#### Exercice 1

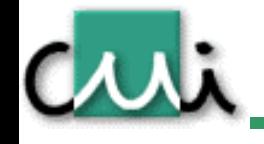

- Représenter par un diagramme d'activités le placement manuel d'une classe dans un diagramme de classe UML dans un atelier de génie logiciel.
	- –Au départ, l'outil n'est pas lancé.

# Branches multiples et gardes

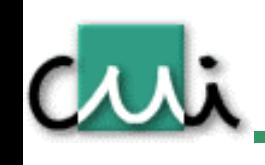

- Plusieurs transitions peuvent arriver sur et sortir d'une activité.
	- – Seule **une** transition de sortie doit être empruntée à tout moment.
	- – Représentation du choix: conditions de garde sur les transitions.

#### **[** *condition de garde* **]**

# Exemple: transitions et gardes

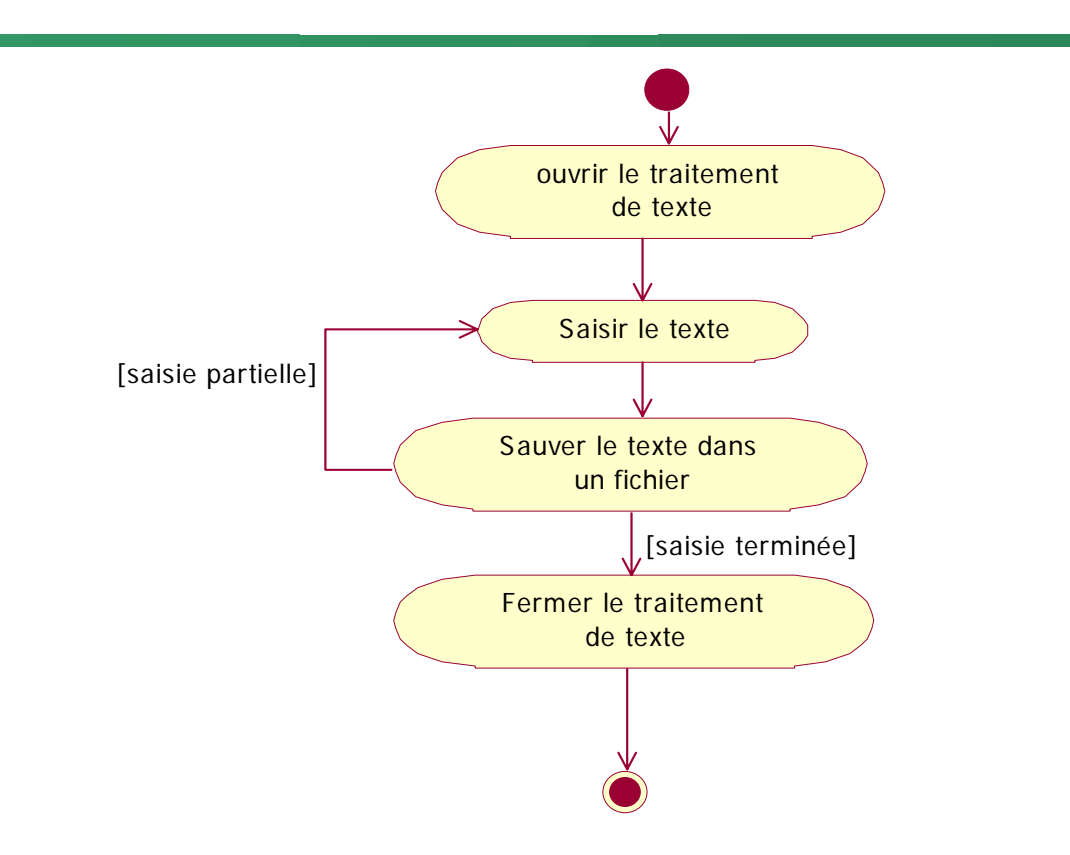

Curi

# Symbole: point de décision

- • Utilisé pour représenter explicitement une décision dans un flot
	- –Egalement pour rejoindre des flots divergeants

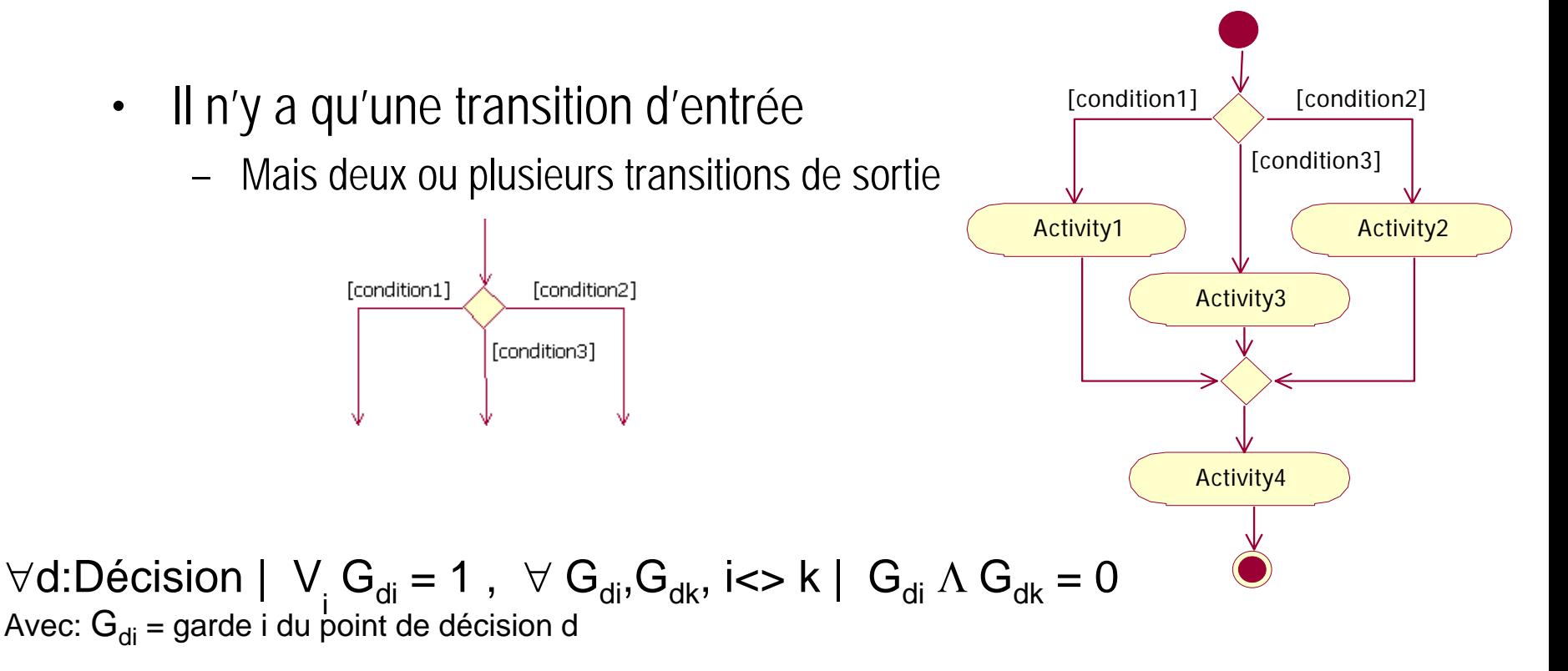

# Symbole: barre de synchronisation

- - • Représente des activités menées en parallèle.
		- – Les transitions **partant** d'une barre de synchronisation sont franchies simultanément (fork)
		- – Les transitions **arrivant** sur une barre de synchronisation doit être toutes franchies pour permettre la poursuite des activités

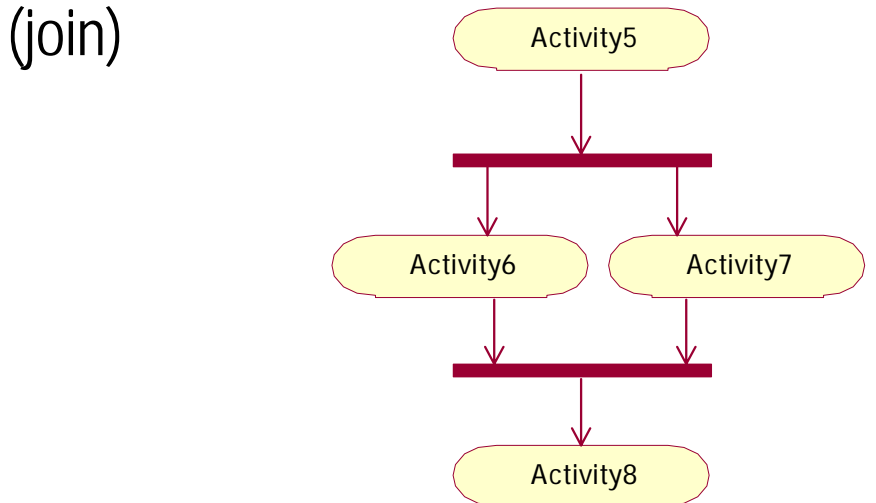

# Barre de synchronisation et gardes

- • Indique que l'une des branches parallèle n'est empruntée que sous une condition, exprimée par la garde
	- – Les branches non empruntées ne sont pas « attendues » lors de la jointure.
	- –Au moins une branche doit pouvoir être franchie en tous temps

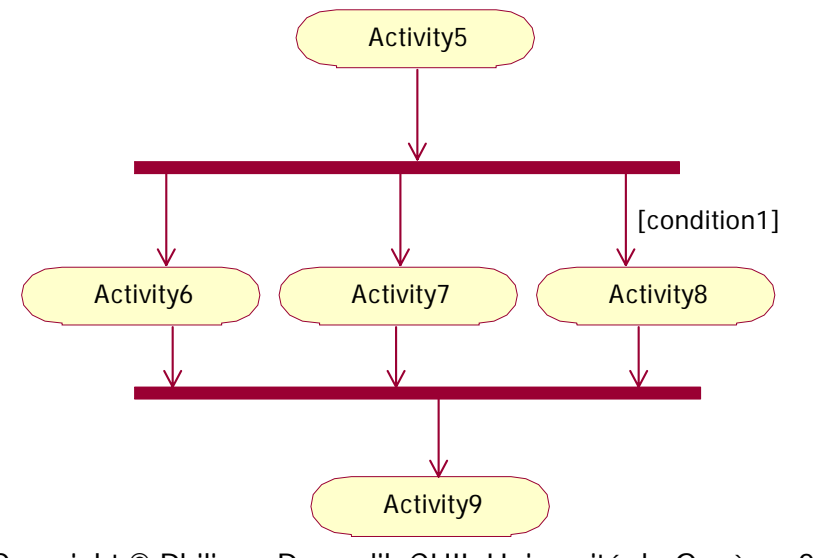

#### Join et fork

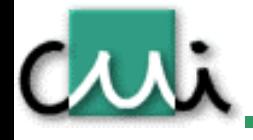

• Quand un ensemble de transitions sont « jointes » et que de nouvelles transitions doivent ensuite se dérouler en parallèle, il faut faire deux « synchronisation bars »:

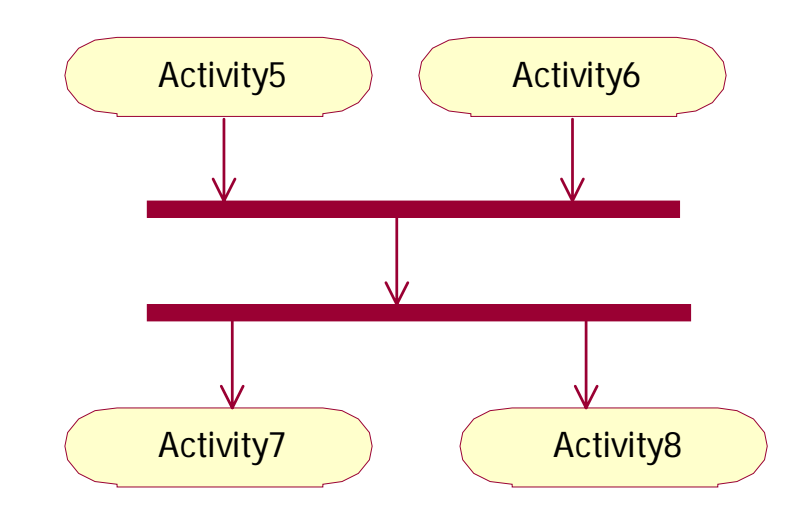

#### Résumé

cui

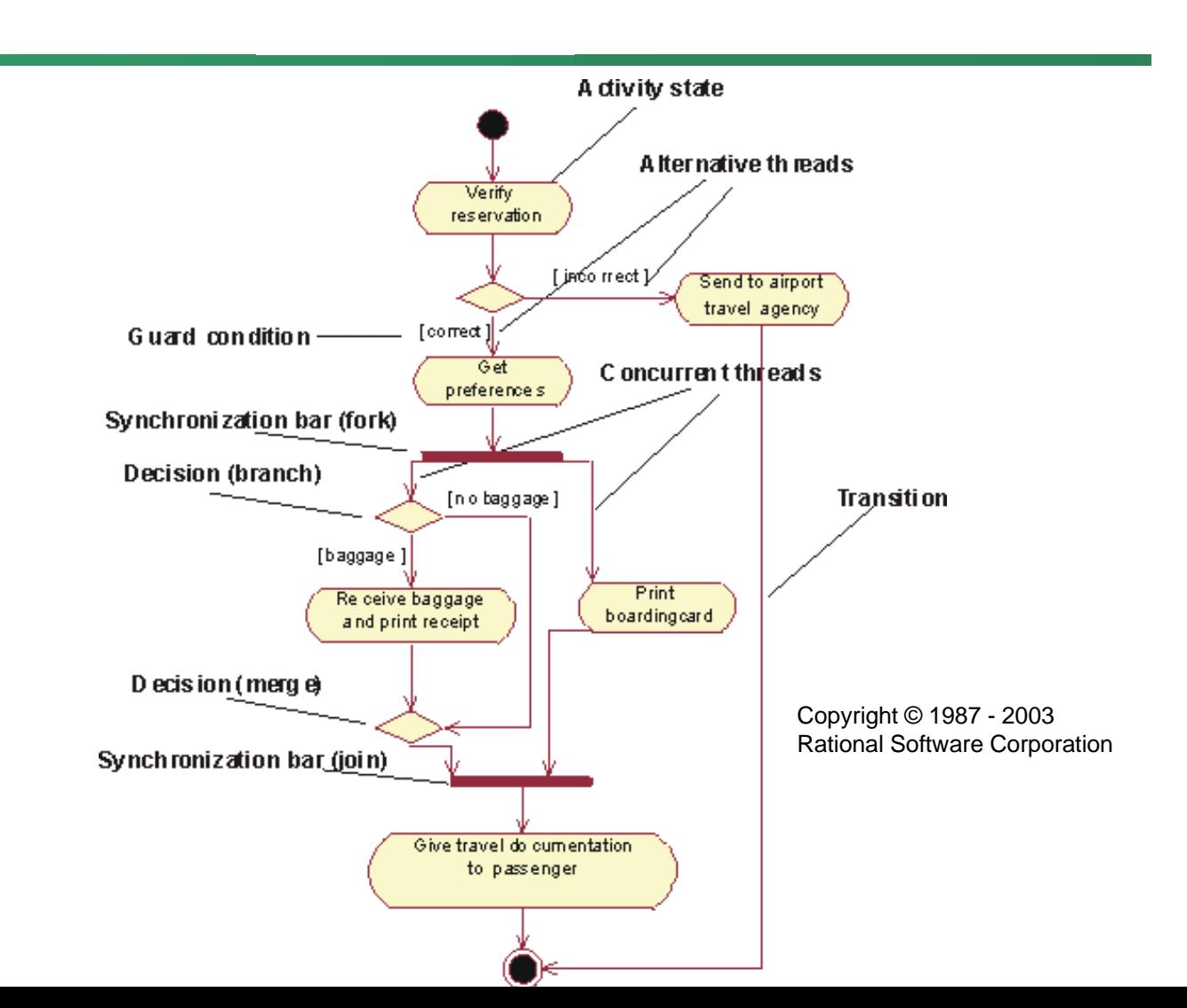

# Création d'un activity diagram: étapes

- 1.Identifier clairement le processus modèlisé
- 2.Créer les états de départ et d'arrivée
- 3. Ajouter les activités et les transitions entre activités en respectant un même niveau conceptuel.
	- • Éviter les actions atomiques ou ne représentant pas une activité substantielle.
- 4.Ajouter les points de décisions et les conditions de garde
- 5.. Identifier les activités « parallèlisables » et insérer les barres de synchronisation
- 6. Vérifier qu'il existe toujours un chemin entre les états de départ et d'arrivée et vérifier les conditions de garde.

#### Swimlane

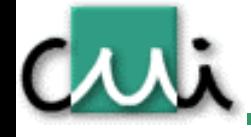

- • Qui fait quelle activité ?
	- – Représenter les responsables des activités (Modèle métier: personnes, système: objets) et leur attacher leurs activités.
	- –Représentation: « Swimlane »

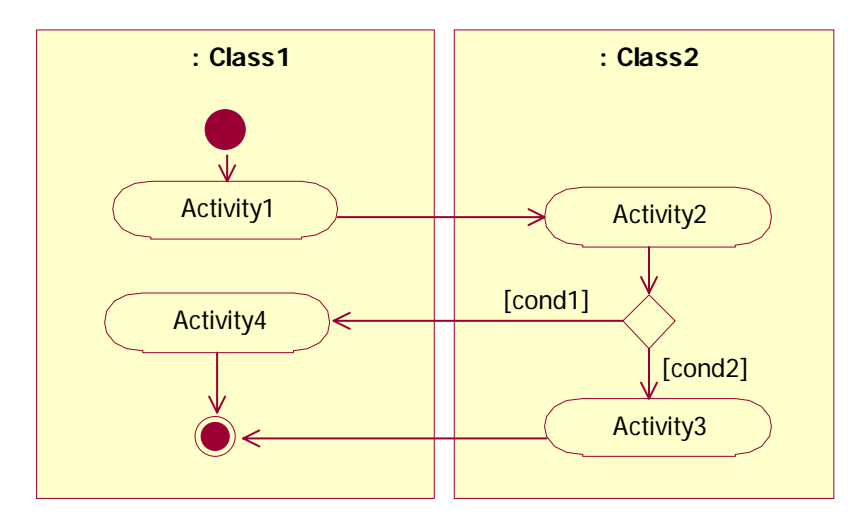

#### Swimlane: exemple

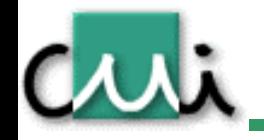

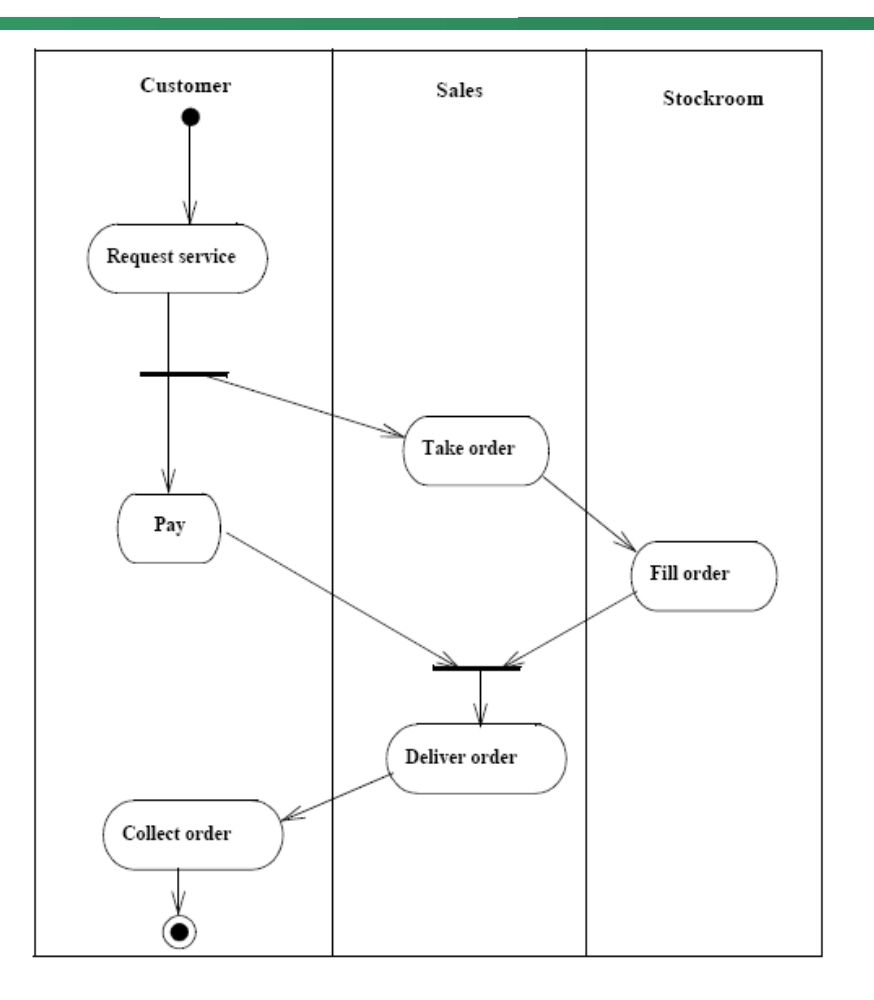

Copyright © 1987 - 2003 Rational Software Corporation

# Diagrammes d'activité et de séquence pour les objets

- •Les activités des objets sont lancées par des messages.
- •Une activité prend place dans l'objet qui a reçu un message.
- •Cependant, la correspondance n'est pas totale.

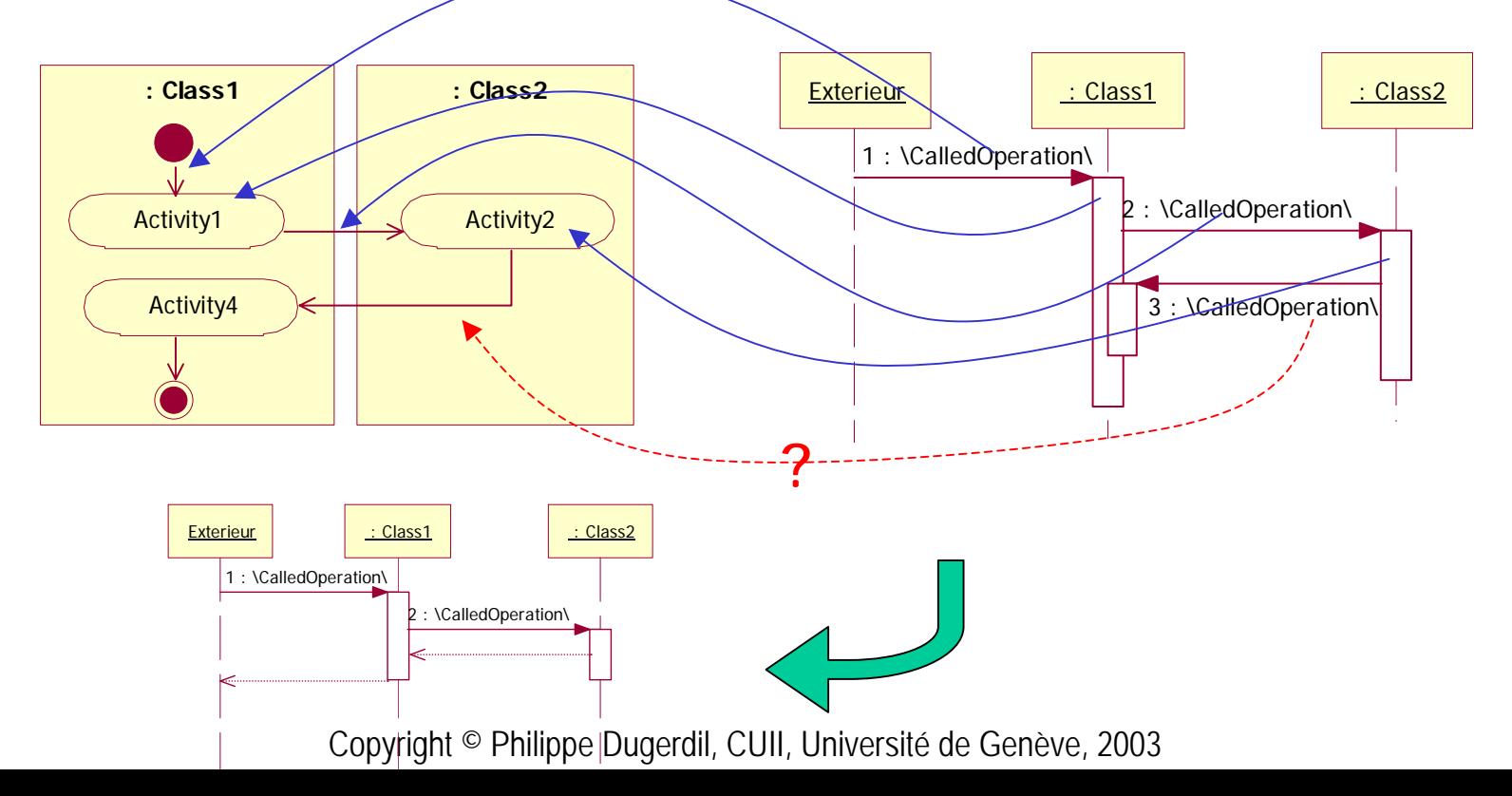

#### Points de décision

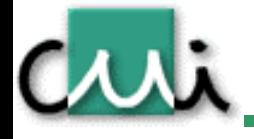

- $\bullet$ Pas d'équivalent dans le SD UML 1.5
- •Représenté par le frame « alt » en UML 2.0
- •Traitement optionnel : frame « opt » en UML 2.0

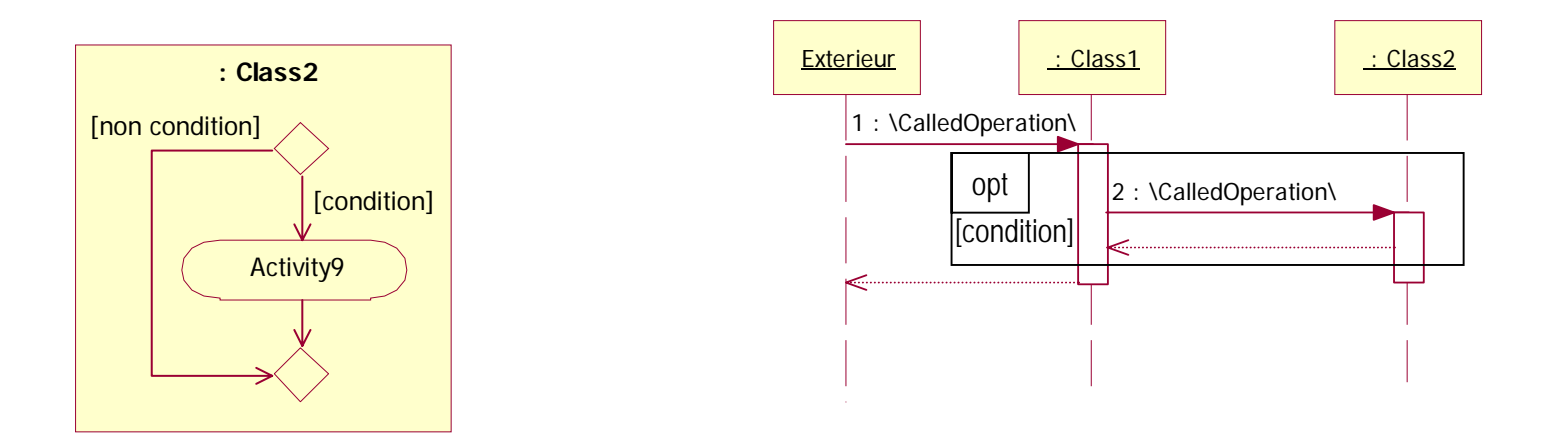

## Sous-diagrammes

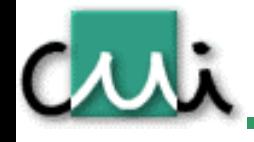

• Pour simplifier un diagramme d'activité, il est possible de représenter un sous-diagramme par une activité

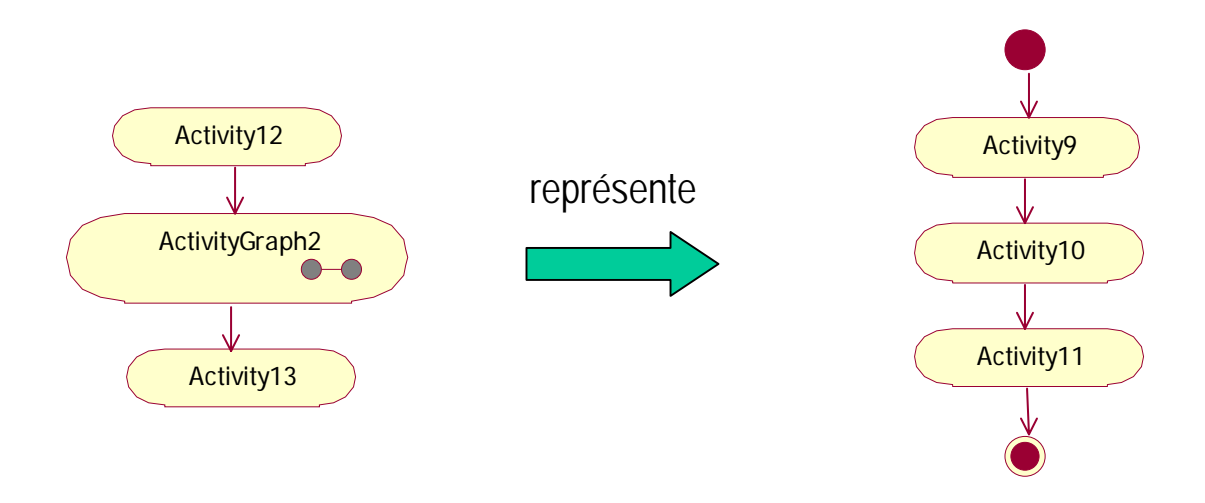

#### Exercice 2

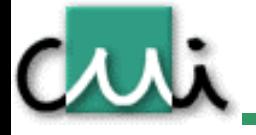

Etablissez le diagramme d'activités de l'opération d'impression d'un document. Cette opération débute par la sélection d'un document dans le gestionnaire. Ensuite, on demande à ce même gestionnaire d'imprimer le document sélectionné. Ce dernier demande alors au document lui-même de s'imprimer. Le document demande alors au gestionnaire de lui retourner l'imprimante courante puis communique avec cette imprimante pour lui demande de l'imprimer. Finalement, l'imprimante lui demande successivement ton titre, le corps du texte et le pied de page.

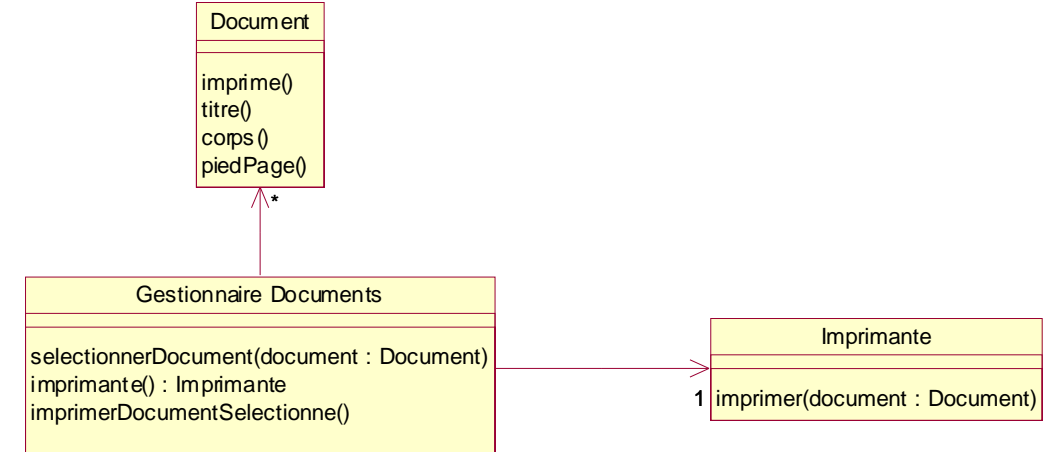

#### Solution 2

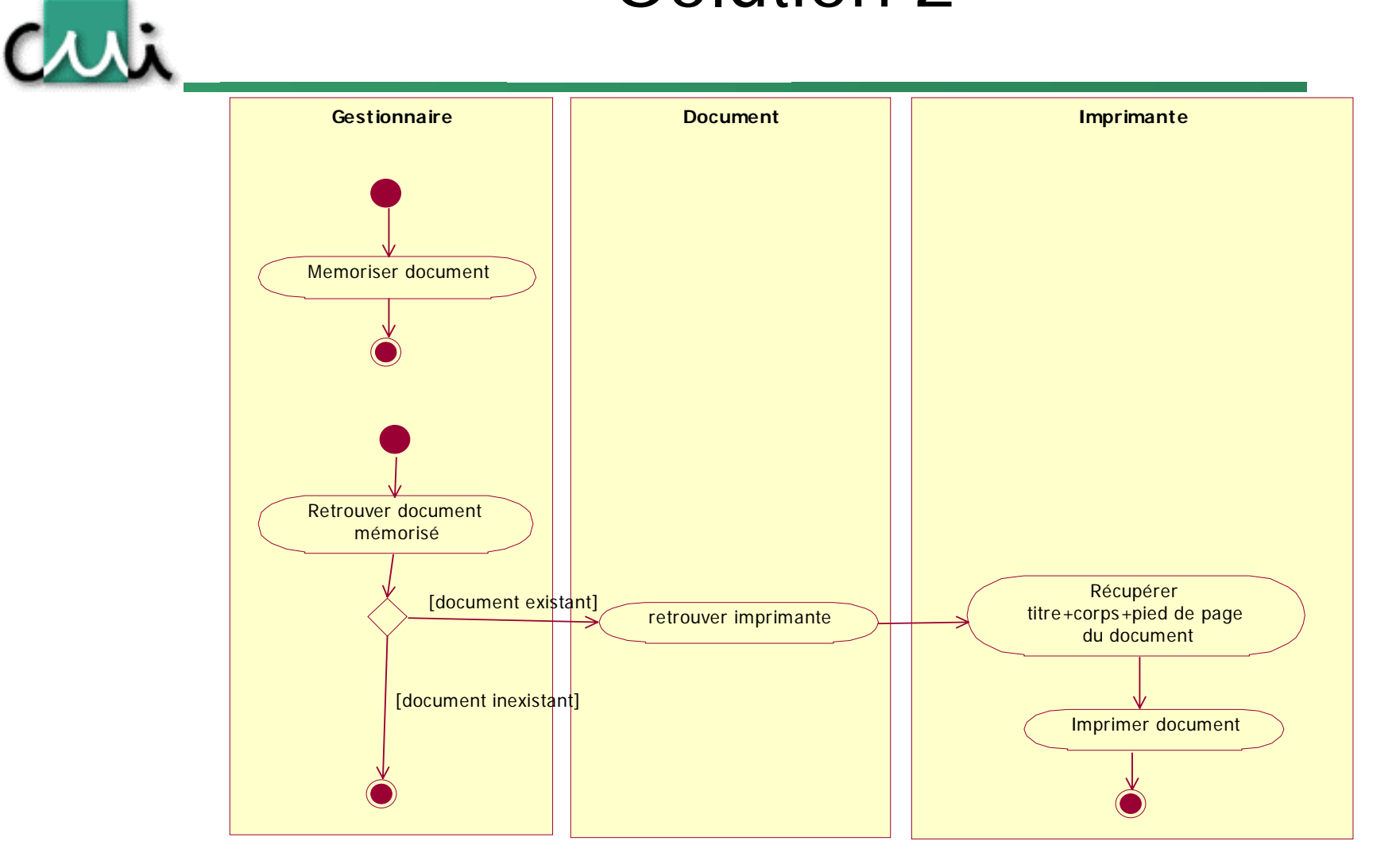

# Création d'un diagramme d'activités: marche à suivre

- •Décider de ce qu'on veut-on montrer avec le diagramme.
- • Besoin fondamental de la représentation:
	- – Réduire la complexité des intéractions permettant de comprendre le mécanisme.
	- – Choisir le niveau de granularité (temporelle) permettant de « suivre » le fonctionnement.
	- – Décider de l'information que l'on veut représenter:
		- Quels sont les objets impliqués ?
		- Quels sont leur tâches macroscopiques (=F(niveau)) ?
		- Quand l'activité passe-t-elle d'un objet à un autre ?
		- Quelles sont les conditions de succès et d'échec du processus ?

# Object flows

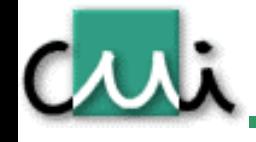

- • Lors de la transition d'une activité à une autre, il y a parfois transmission d'un objet particulier dont il faut suivre la manipulation.
	- –On peut le représenter par un flow contenant l'objet
	- –Une transition est inutile entre deux activités s'il existe un object flow
	- –Principalement utilisé pour les processus métier

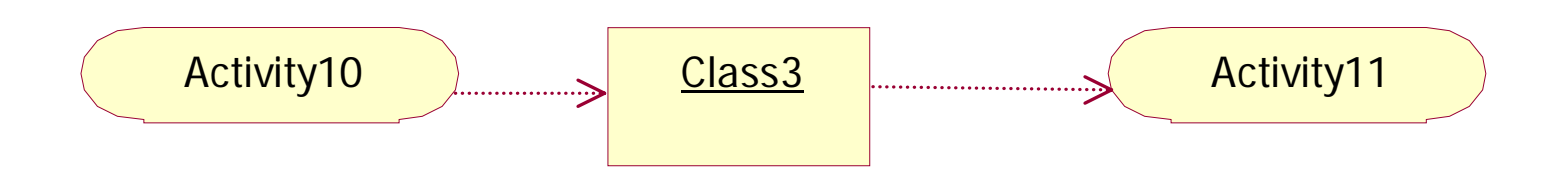

#### Exemple: business process

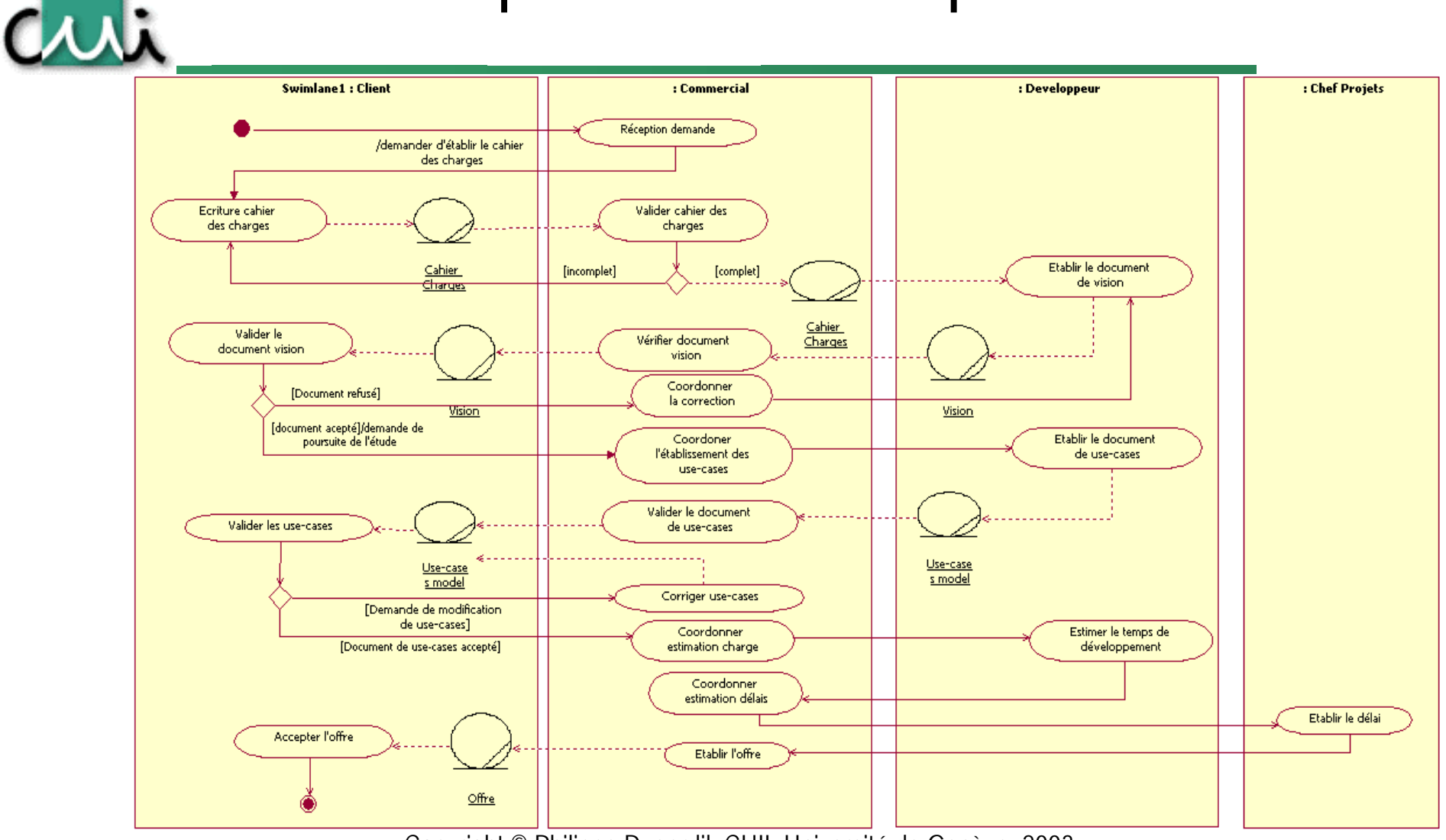

#### Activités RUP revisitées

Criti

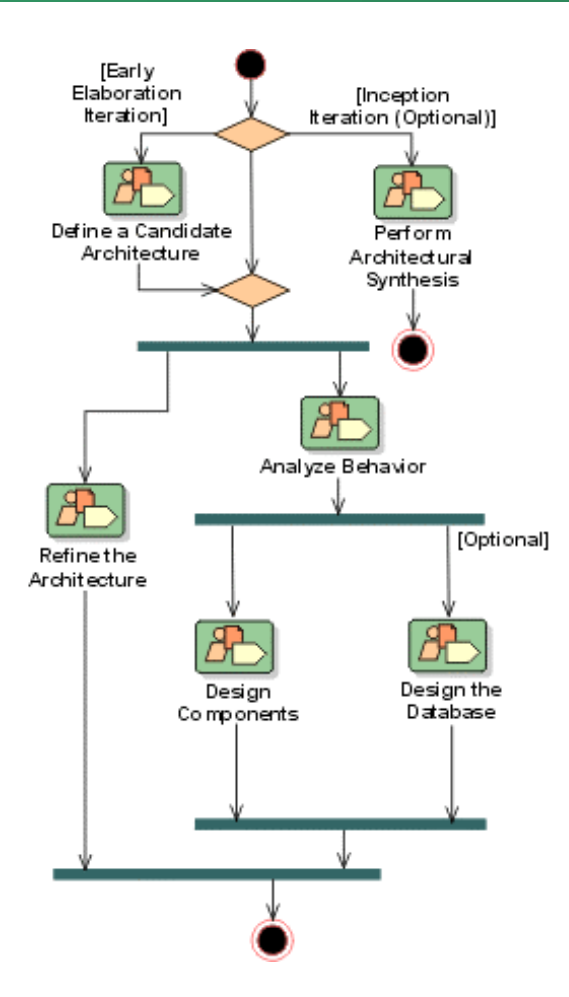

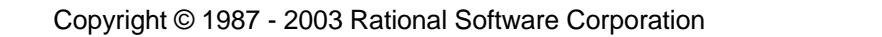

# Actions d'entrée et de sortie

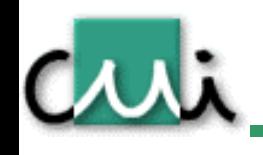

- • Les activités sont des opérations non atomiques, qui peuvent s'étendre sur une certaine durée.
	- –Une activité peut être interrompue.
- Mais il est possible d'indiquer qu'une action atomique a lieu lors de l'entrée ou de la sortie d'une activité. Ces actions ne sont pas interruptibles.

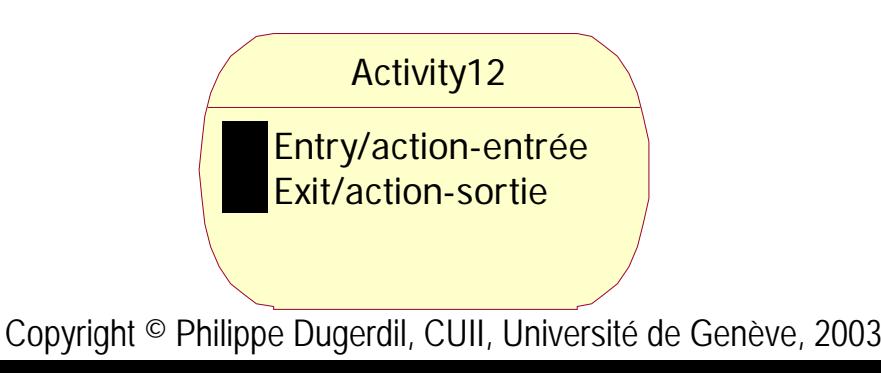

#### Exercice 3

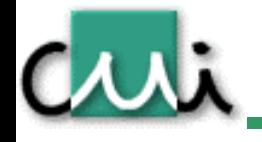

• Représenter la facturation et l'envoi de CD sur un site internet d'achat de musique en ligne. Le processus démarre lorsque le disque a été choisi. Il s'agit alors de calculer du prix du CD en tenant compte du profil du client. Ce calcul prend place sur un serveur différent. Parallèlement, on recherche la disponibilité du CD sur un autre serveur. Finalement, si la disponibilité est assurée, le système débite la carte de crédit du client et lui envoie le produit.

#### Solution 3

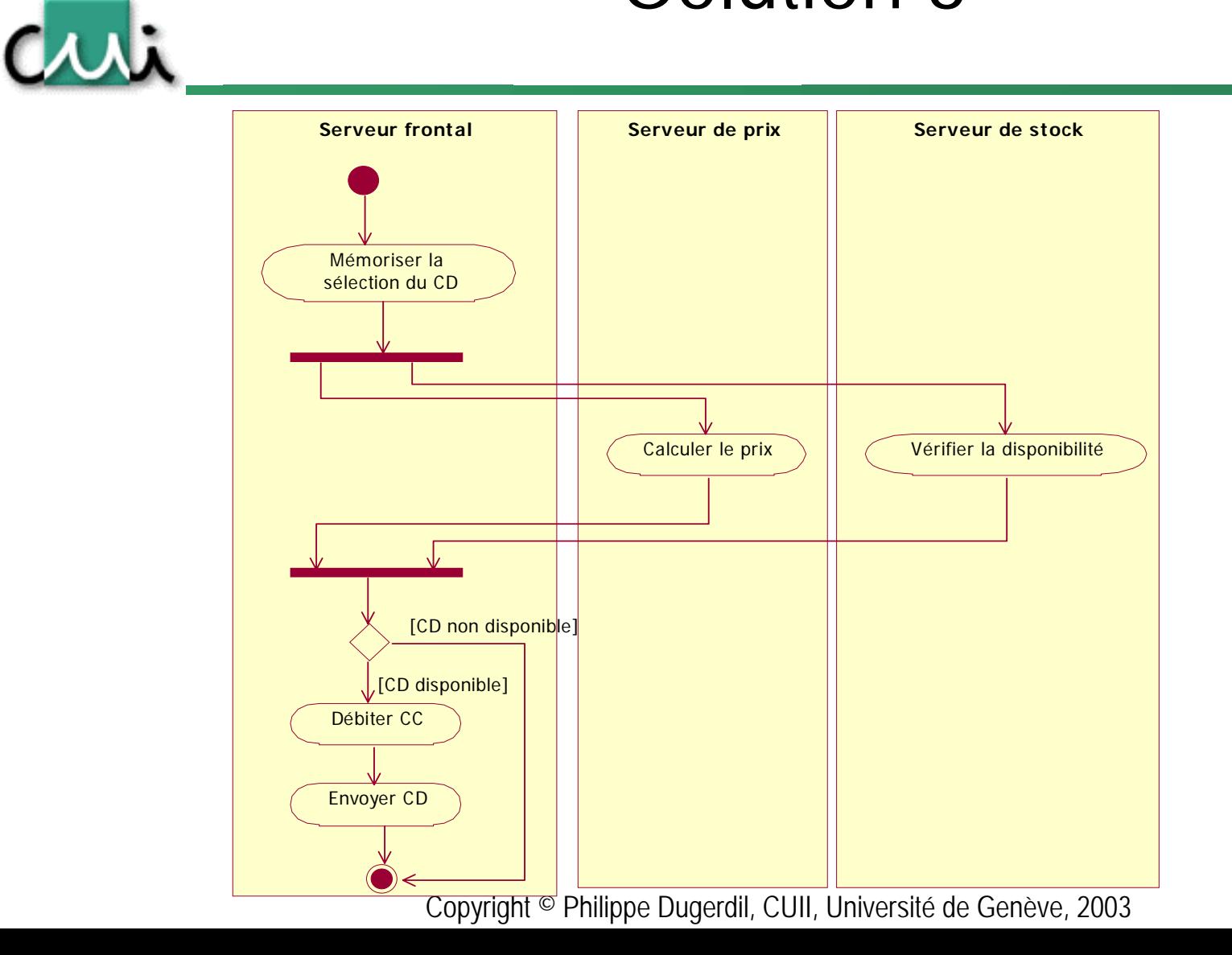